## 3.1: Unknotting Number  $3/2/2010$  $d(K, K')$  = the minimum number of crossing changes needed to convert K into K'.  $u(K) = unknown$  unknotting number of  $K = d(K, 0<sub>1</sub>)$ .  $\begin{array}{c} \frac{d}{2} \implies d(3, 0, 0) \\ = u(3, 0) = 0 \end{array}$ Ex:

Defn: If there exists a solution for U such that  $N(U + P) = K$  and  $N(U + R) = K'$ ,

then K' is said to have been obtained from K by a  $(P, R)$  move.

$$
\widehat{\text{WCB}} = K \rightarrow \widehat{\text{WCB}} = K'
$$

 $d(K, K') = 1$  iff  $K \neq K'$  and K' can be obtained from K by a  $(-1, 1)$  move.

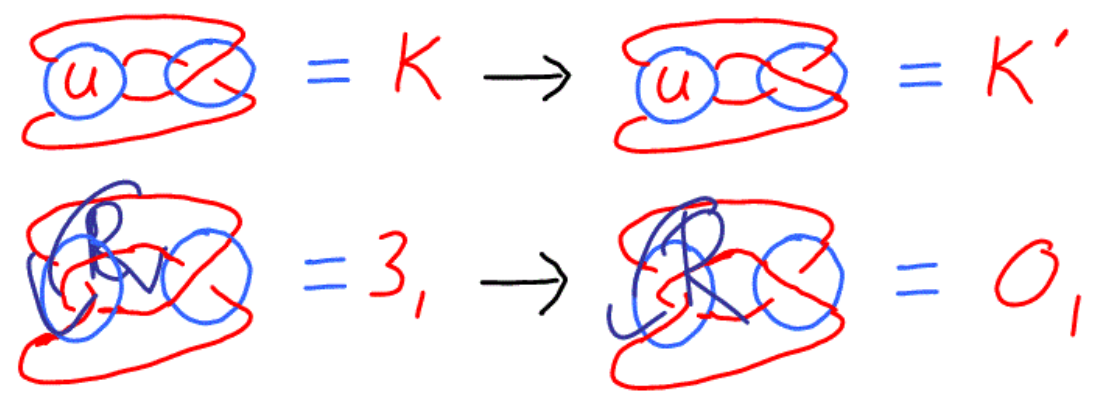

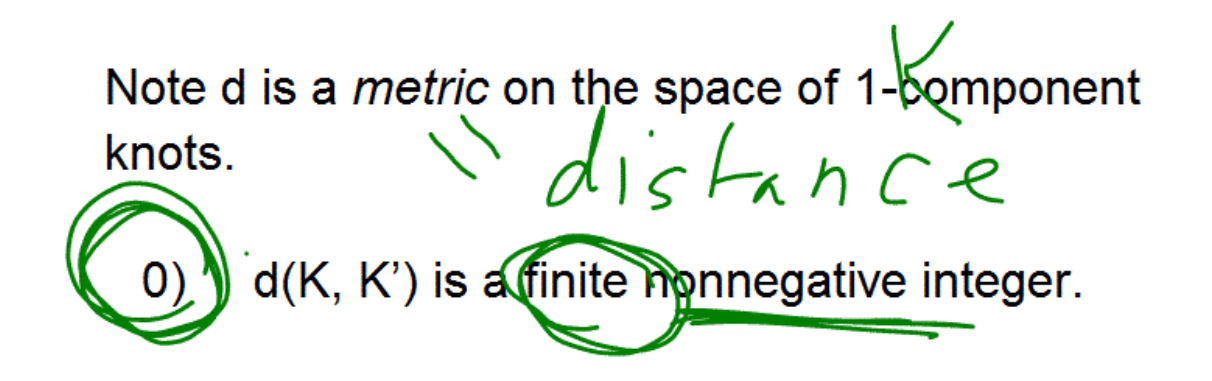

1) d(K, K') = 0 iff K = K'.  
\nC O,N Y V Y K H K C  
\n2) d(K, K') = d(K', K).  
\n
$$
K \Leftrightarrow K_1 \Leftrightarrow K_2 \Leftrightarrow K_1 \Leftrightarrow K_2 \Leftrightarrow K_3
$$
\n3) d(K, K') = d(R'|K\_1') + d(K\_1,K') - \Delta ineg  
\n
$$
K_1 \Leftrightarrow H_1 \Leftrightarrow H_2 \Rightarrow H_1 \Leftrightarrow H_2 \Leftrightarrow H_3 \Leftrightarrow
$$

 $d_2(K, K') = 1$  iff  $K \neq K'$  and K' can be obtained from K by a  $(0, 2)$  move.

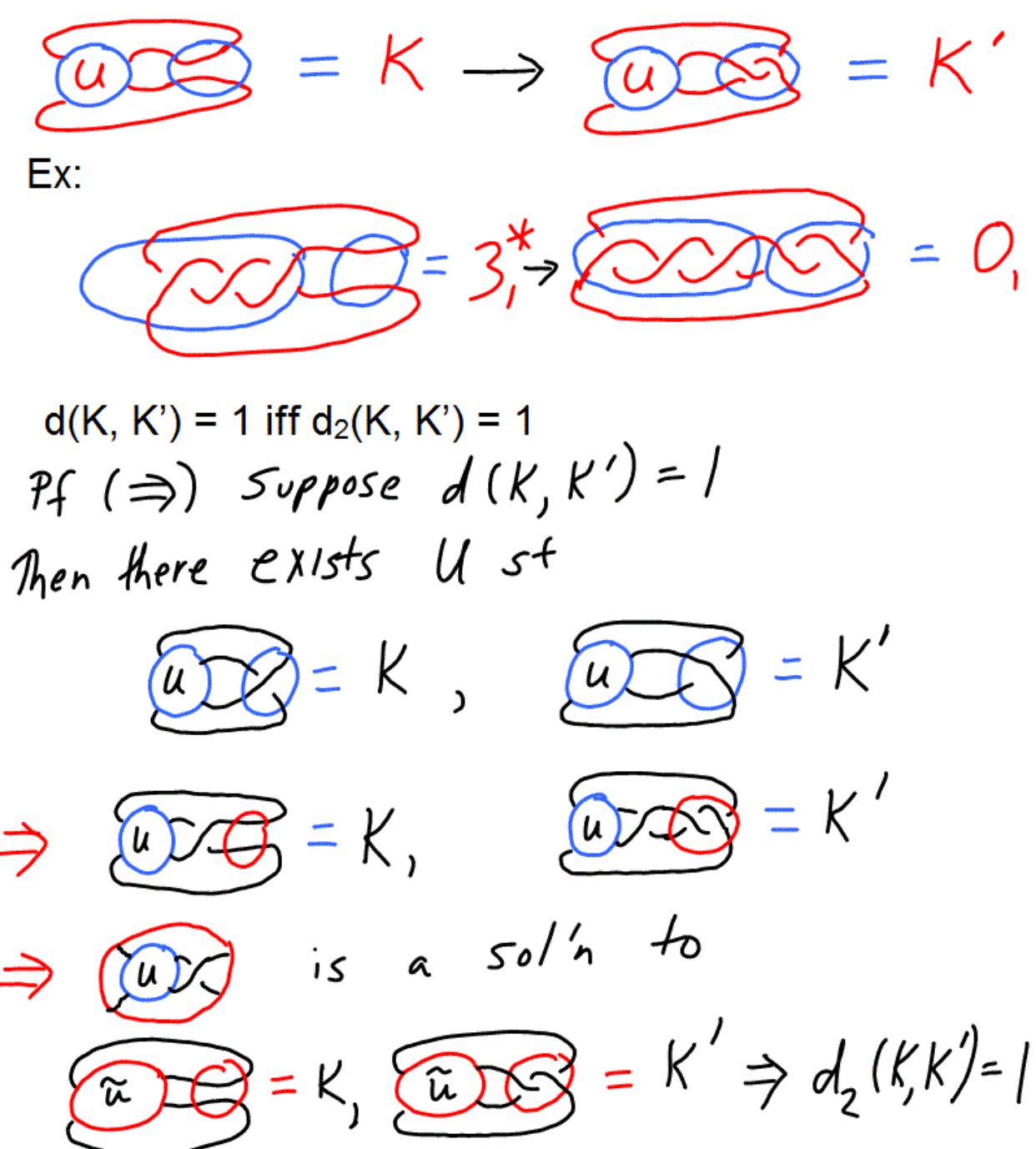

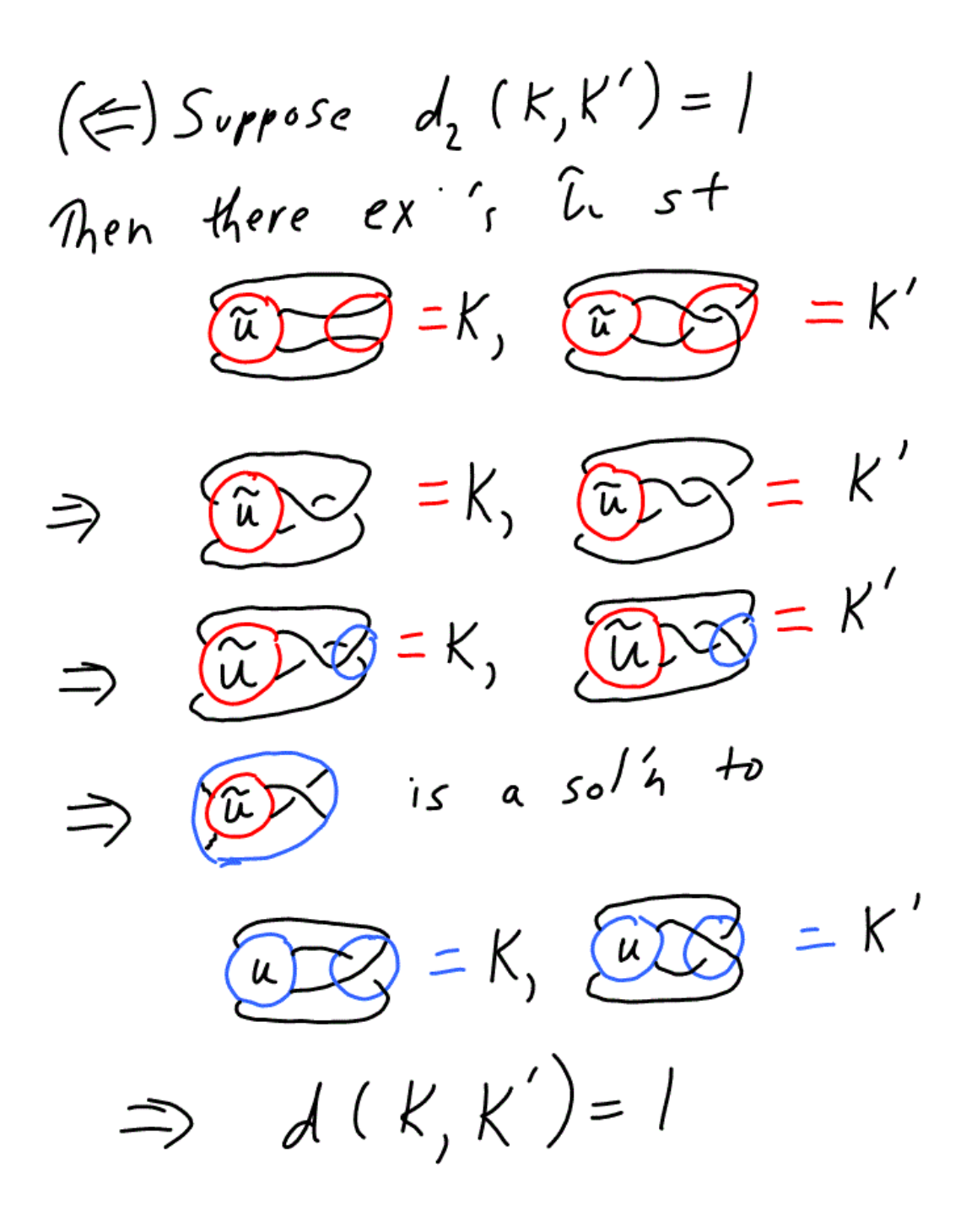

A P-R move is equivalent to a P'-R' move if and only if for every pair of Knots, K and K', the system of tangle equations  $N(U + P) = K$ ,  $N(U + R) = K'$  has a solution if and only if the system of tangle equations  $N(U + P') = K$ ,  $N(U + R') = K'$  has a solution.

Let D = a diagram of K.  $N(\lbrace \lbrace , \rbrace \rbrace -1)$  $CMK_{bol}$ Claim:  $d(K, K') = min\{minimum number of crossing$ changes needed to convert D into a diagram D' for K'}.

where min is taken over all diagrams D of K.

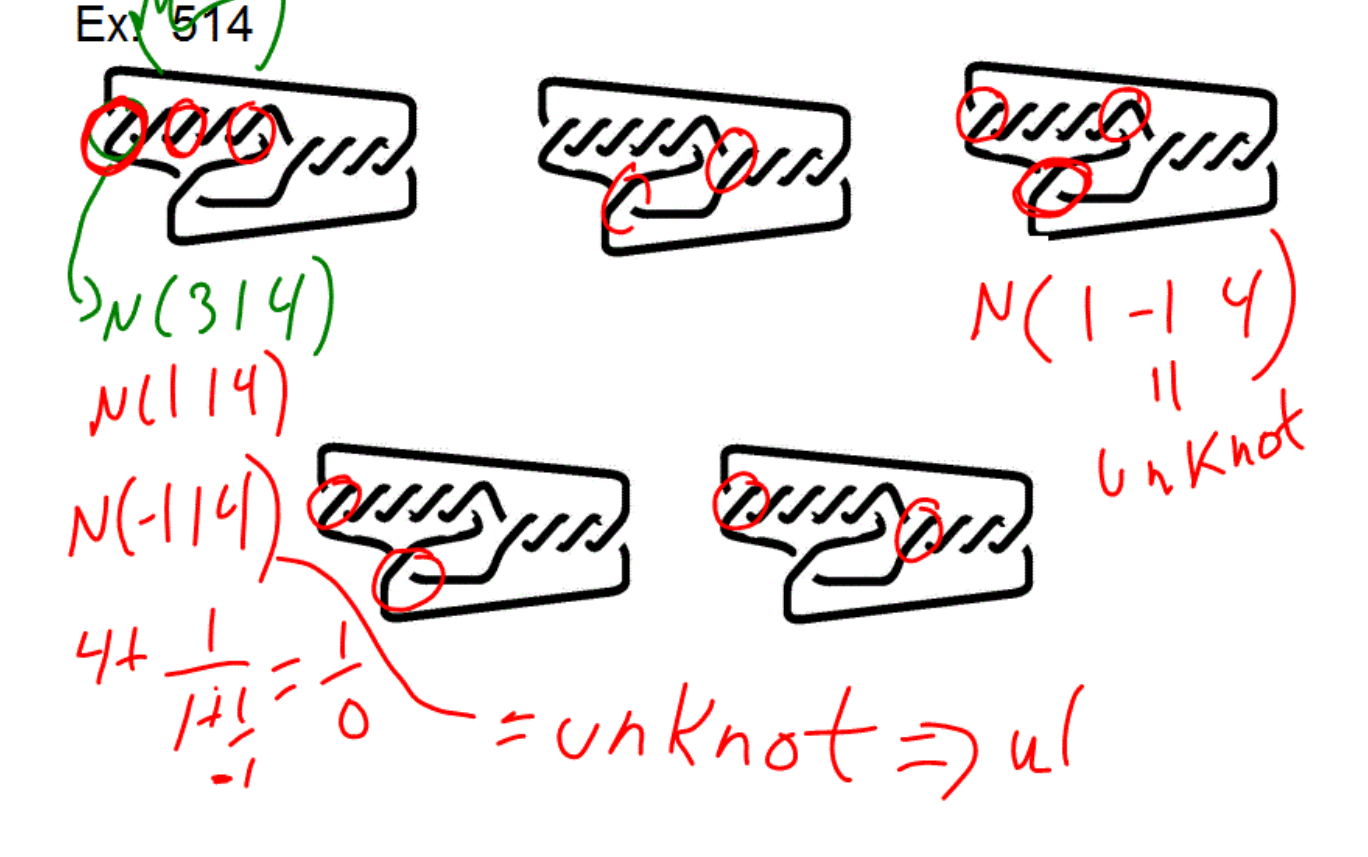

 $Check$   $2 crossings$  $N(514)$  ->-1 $N(114)$  $7771(3 - 14)$  $\rightarrow$  )  $N(3 | 2)^{\sqrt{2}}$  $\Rightarrow$   $\Rightarrow$   $N(5 - 12)$  $\Rightarrow$   $\Rightarrow$   $N(5 | 6))$ 

 $\beta = \mu(\frac{1}{0}) = \text{unknot}$ 

 $If N(\frac{a}{b}) = UNKh6f$ 

 $\Rightarrow a = \pm 1$ 

and the company

 $N(3 \mid 4)$  $\frac{1}{1+\frac{1}{2}}$  $N(4 +$  $= M(4 + \frac{1}{213}) = M(4 + \frac{3}{2})$  $N(2+\frac{1}{-1+\frac{1}{3}})=N(2+\frac{-5}{4})$  $N(0+\frac{1}{1+\frac{1}{5}})=N(\frac{5}{6})$  f unknot

 $d(K, K')$  = the minimum number of crossing changes needed to convert K into K'. Ex:  $N(5 1 4)$  $\frac{24000}{4100}$  deformations<br>btwh crossing<br>Changes<br>CNot Adams defn)  $N(S/Y) \Rightarrow N(S-I Y)$  $4+\frac{1}{1+\frac{1}{5}}$   $9+\frac{1}{1+\frac{1}{5}}$   $9+\frac{5}{1+\frac{5}{1}}$ 

 $N(\frac{11}{4})$  $11/4 = 2 + \frac{3}{4} = 2 + \frac{1}{4/3} = 2 + \frac{1}{1/4}$  $\Rightarrow \mu(\frac{11}{4}) = \sqrt{3}$  12)  $N(312) \rightarrow N(3-12)$  $2+\frac{1}{1+\frac{1}{3}}=2+\frac{-3}{2}=\frac{1}{2}$  $N(\frac{1}{2}) = \cup h \nmid h \circ f$  $d(N(5,14), wnKnol) \leq 2$ 

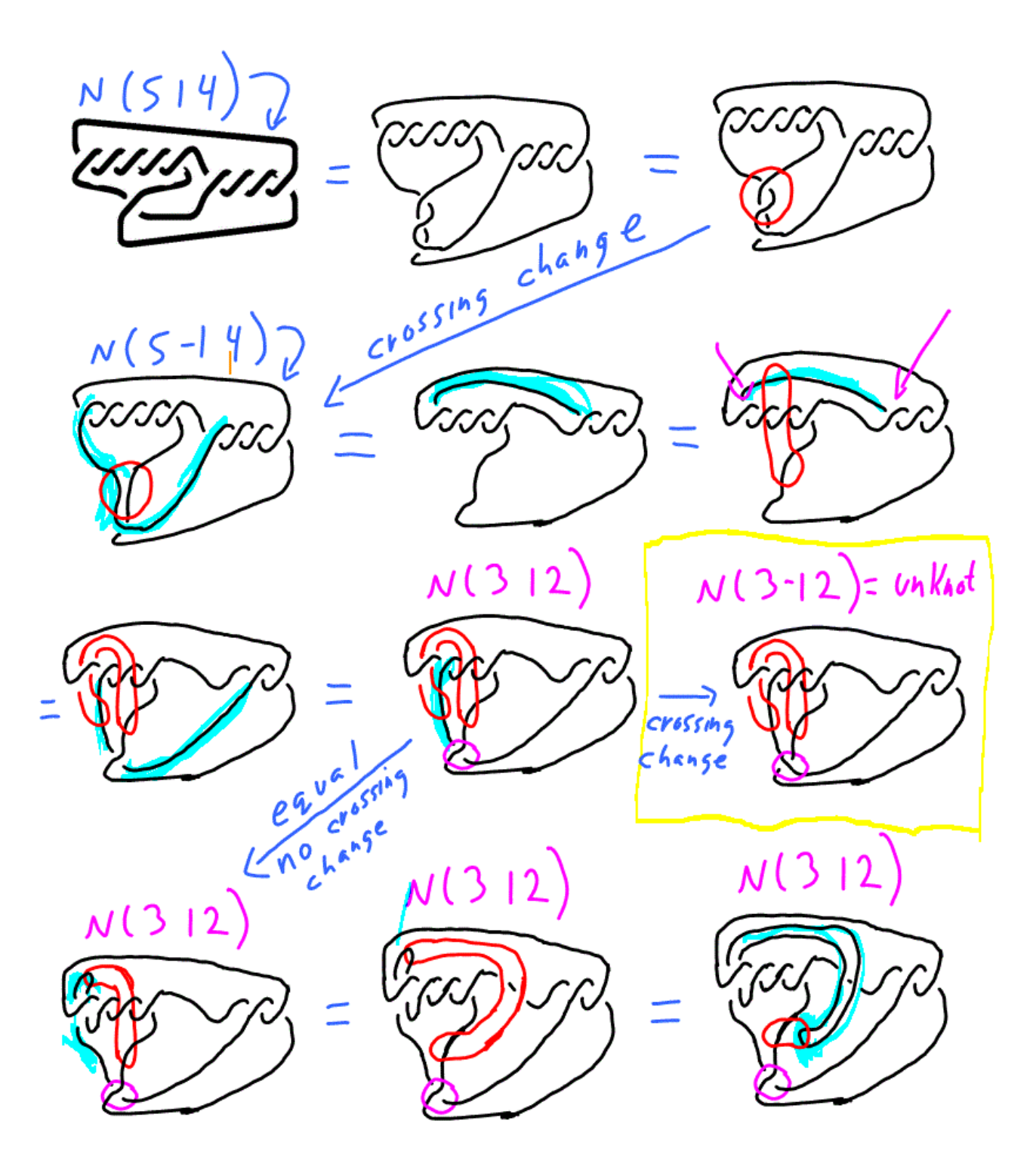

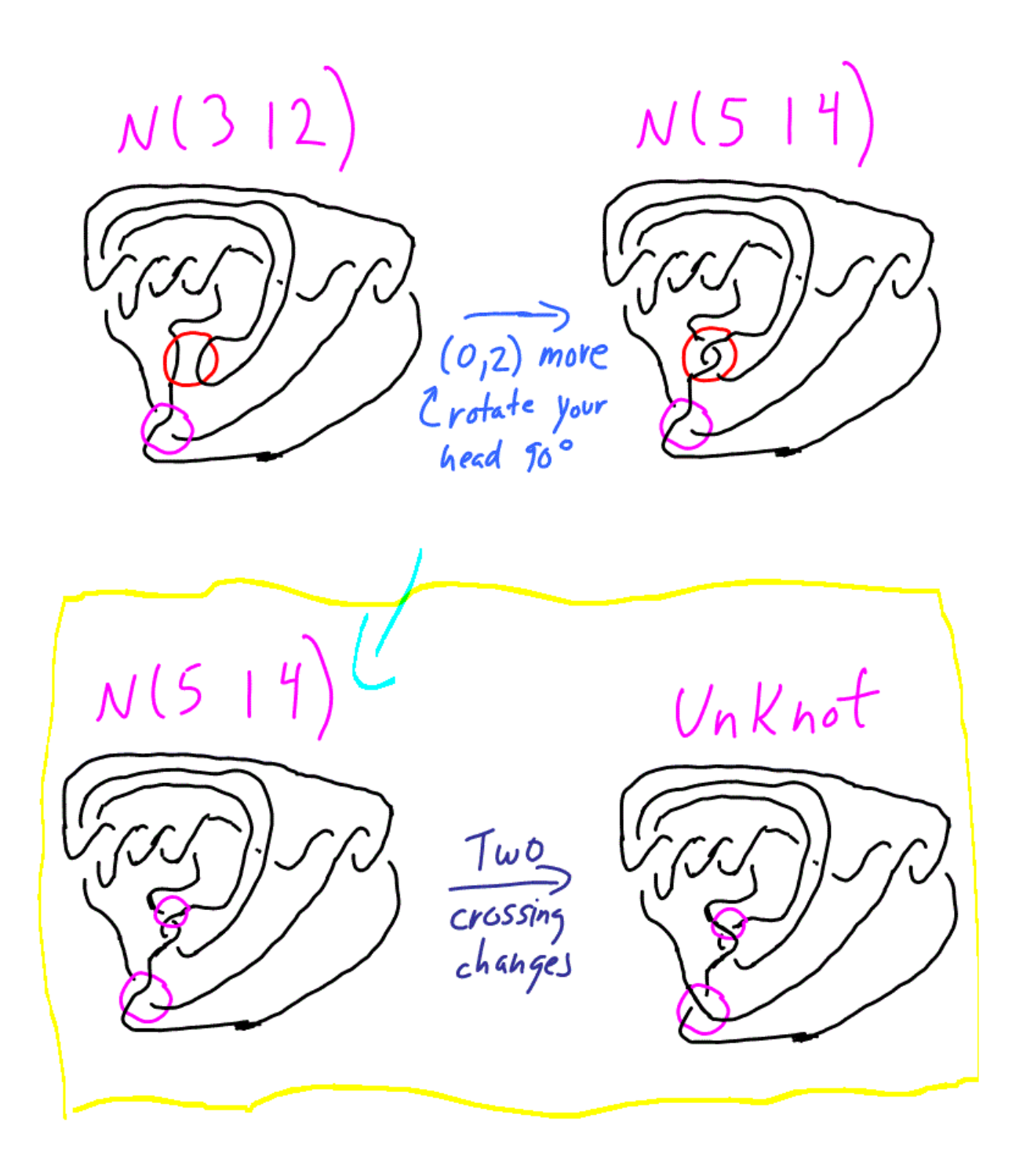

 $\mathcal{L}_{\text{max}}$ 

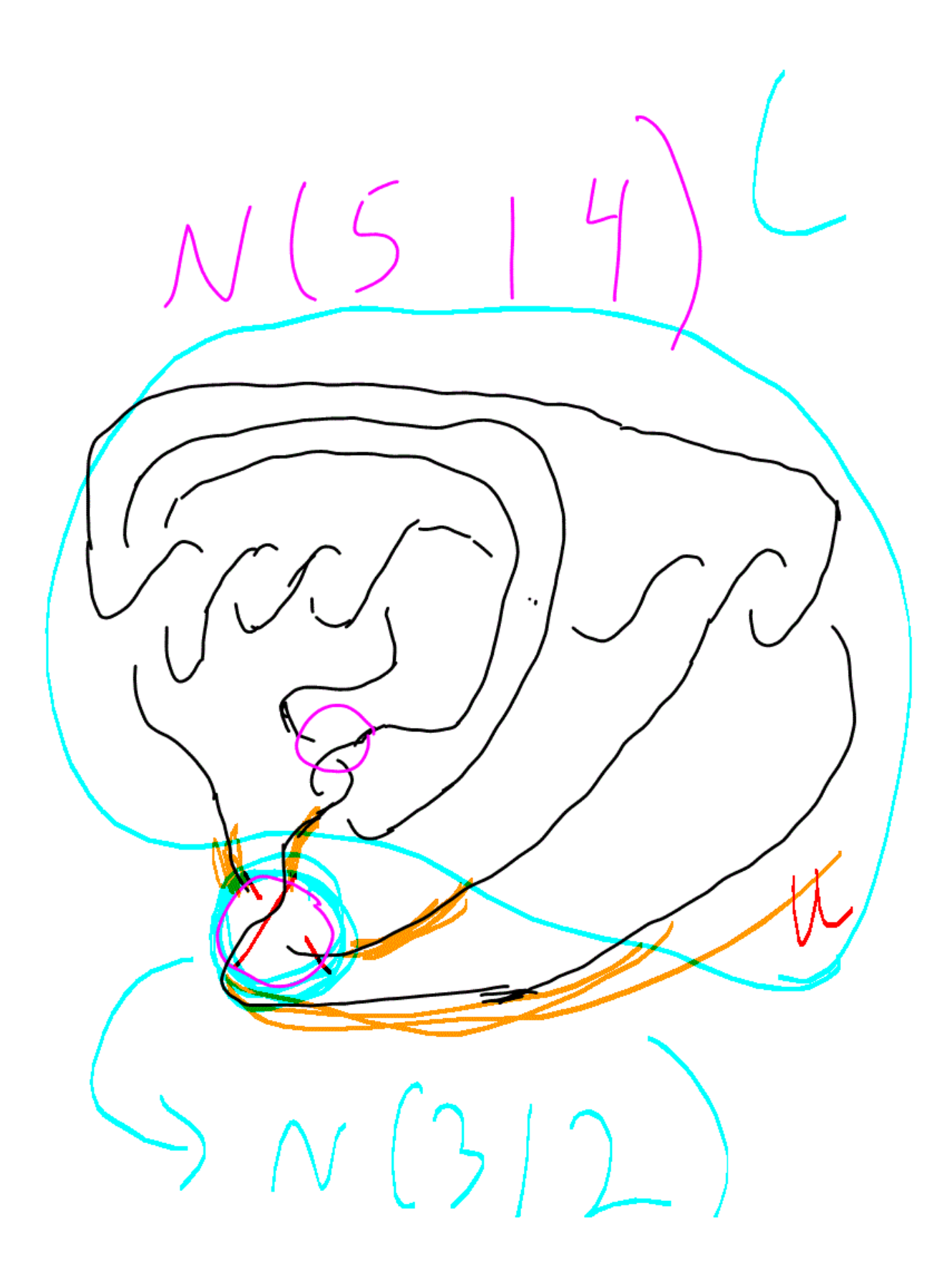

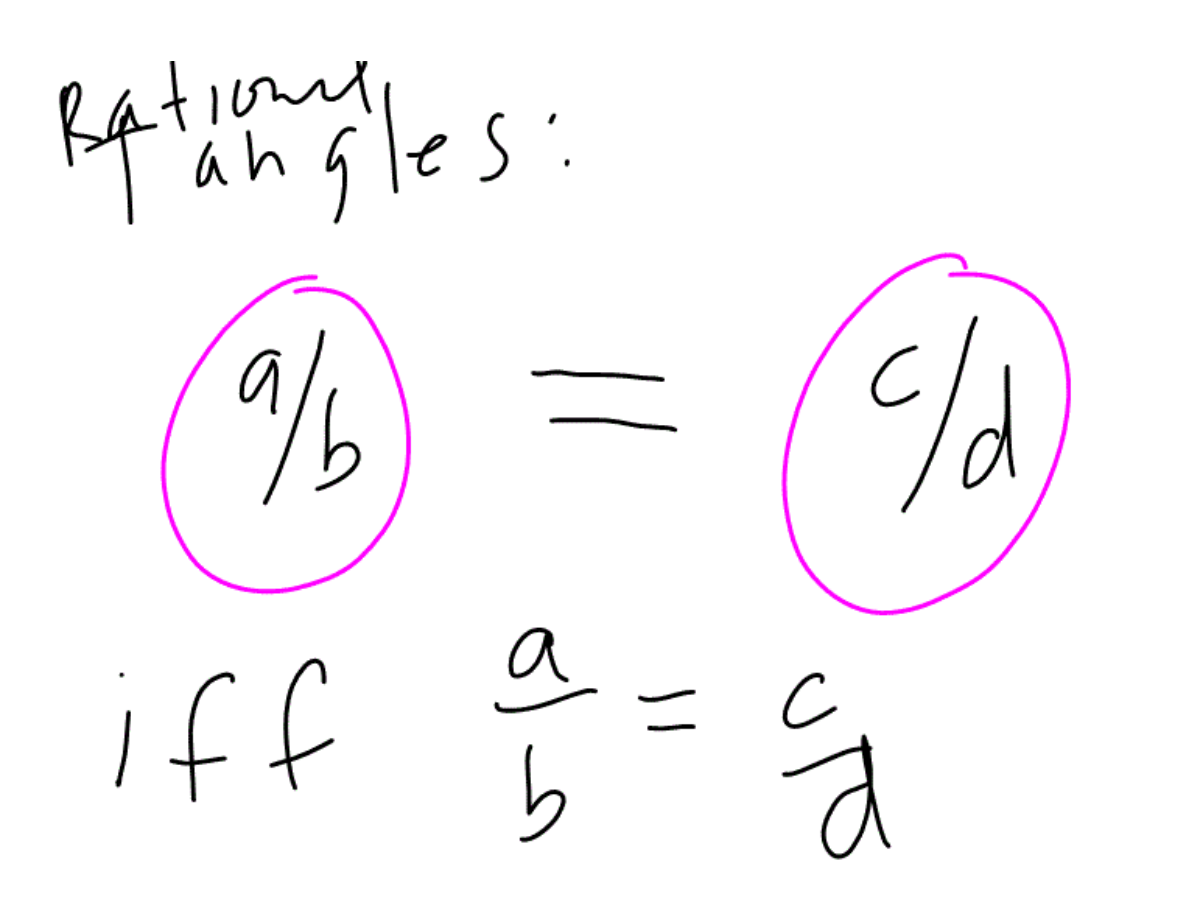

```
Rational Knots
```